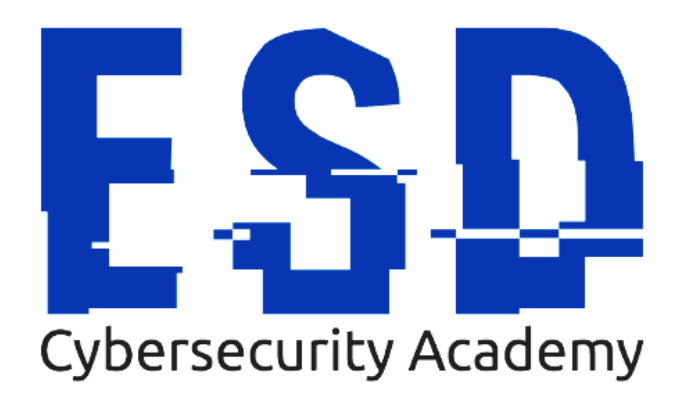

## **Vue d'ensemble du programme ESD mastère (BAC +5)**

### *---- Bloc offensif*

- *Module 1 - Lead pentester (10 jours)*
- *Module 2 - Techniques de Hacking avancées (5 jours)*
- *Module 3 - Test d'intrusion avec Python (4 jours)*
- *Module 4 - Wargame (5 jours)*

## *---- Bloc défensif*

*Module 5 - Cyberdéfense (5 jours) Module 6 - Analyste SOC (5 jours)*

## *---- Bloc investigation*

*Module 7 - Investigation numérique - réseau et Windows (5 jours) Module 8 - Fondamentaux à l'analyse de malware (4 jours)*

## *---- Bloc gouvernance*

*Module 9 - Gestion de projets et Juridique- (5 jours) Module 10 - Gestion des risques SI avec ISO 27005 & EBIOS RM (5 jours) Module 11 - Intégration SMSI avec ISO 27001 (5 jours) Module 12 - Plan de continuité (PCA) avec ISO 22301 (5 jours) Module 13 - DevOps security manager (5 jours)*

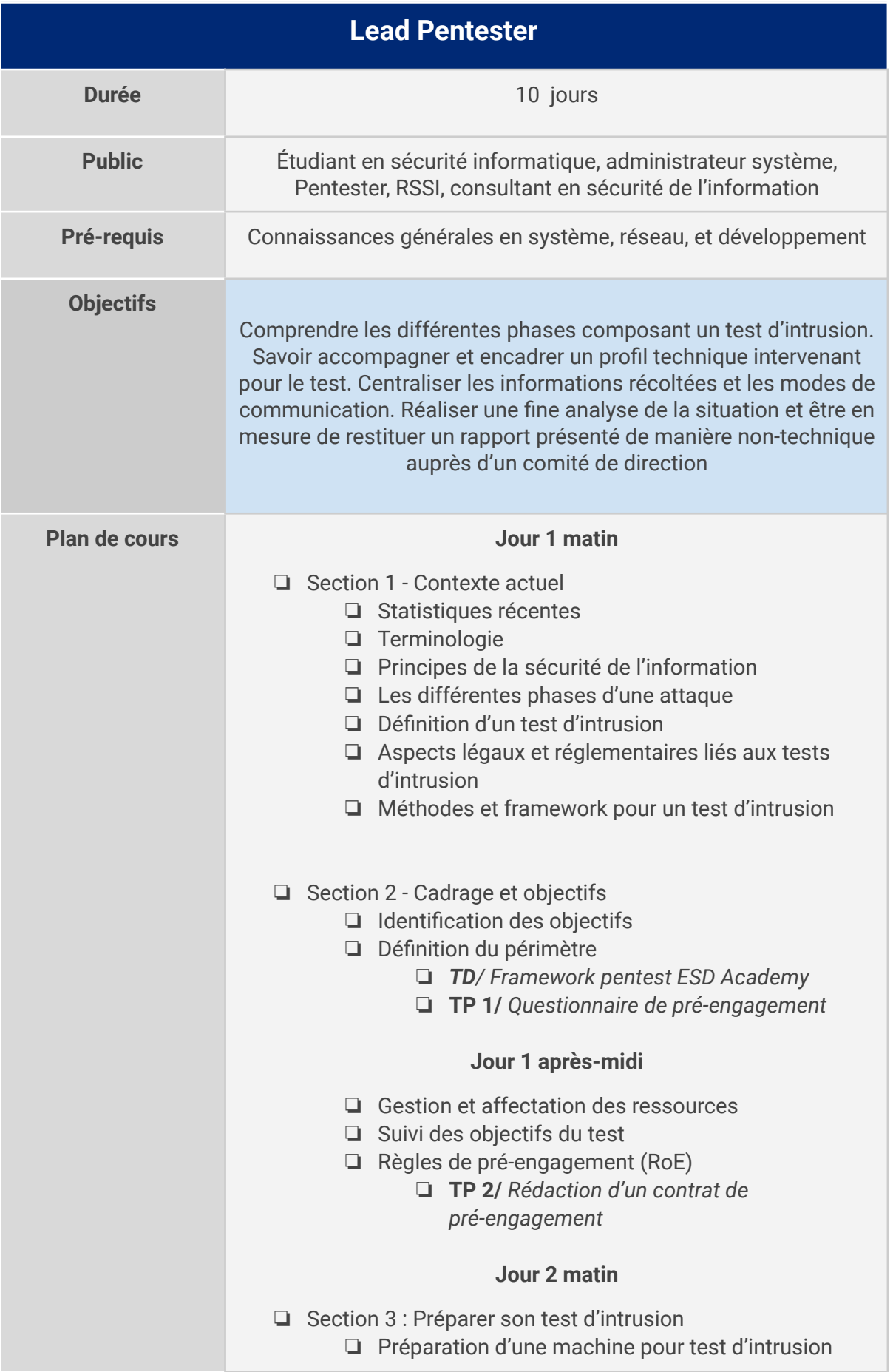

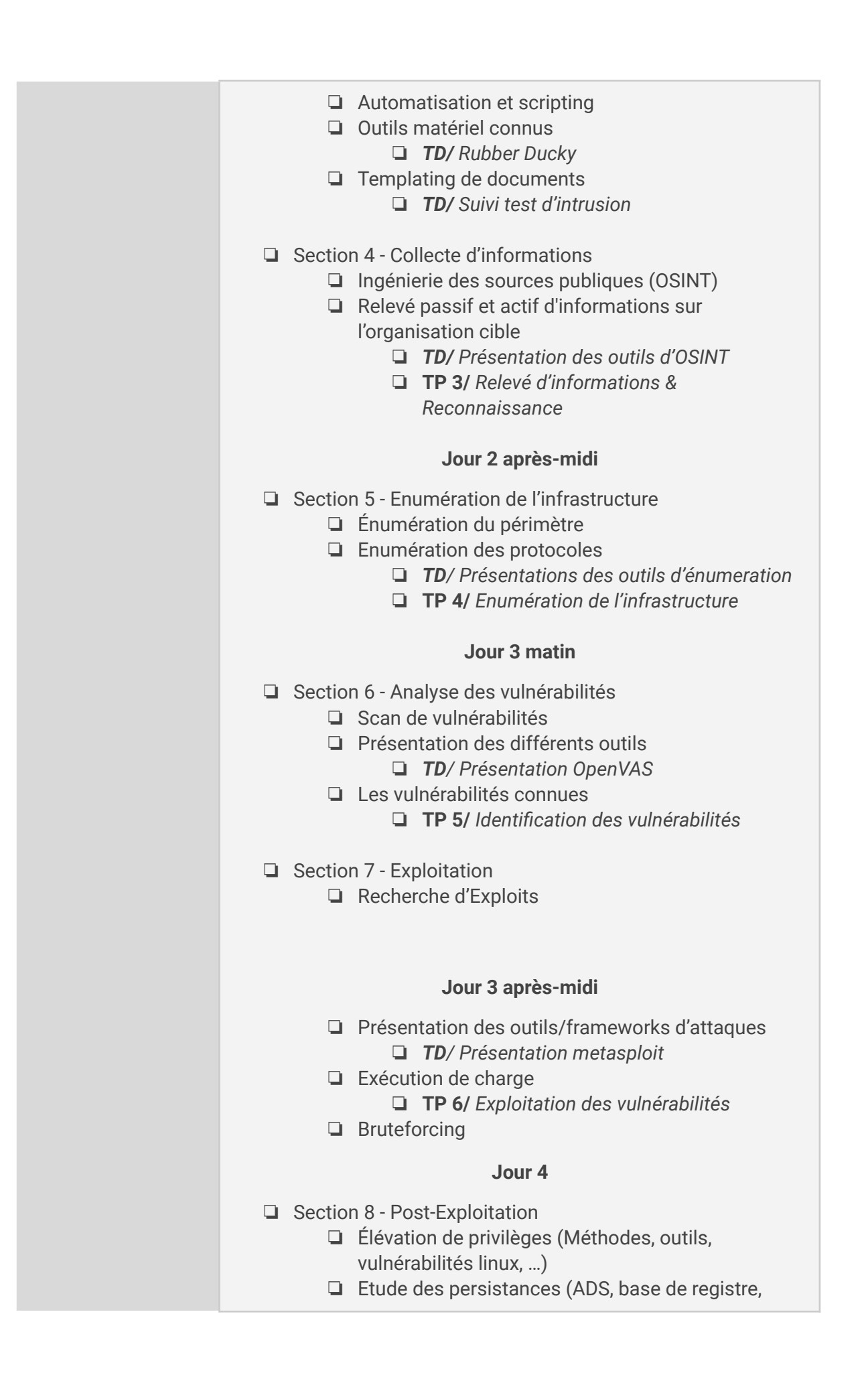

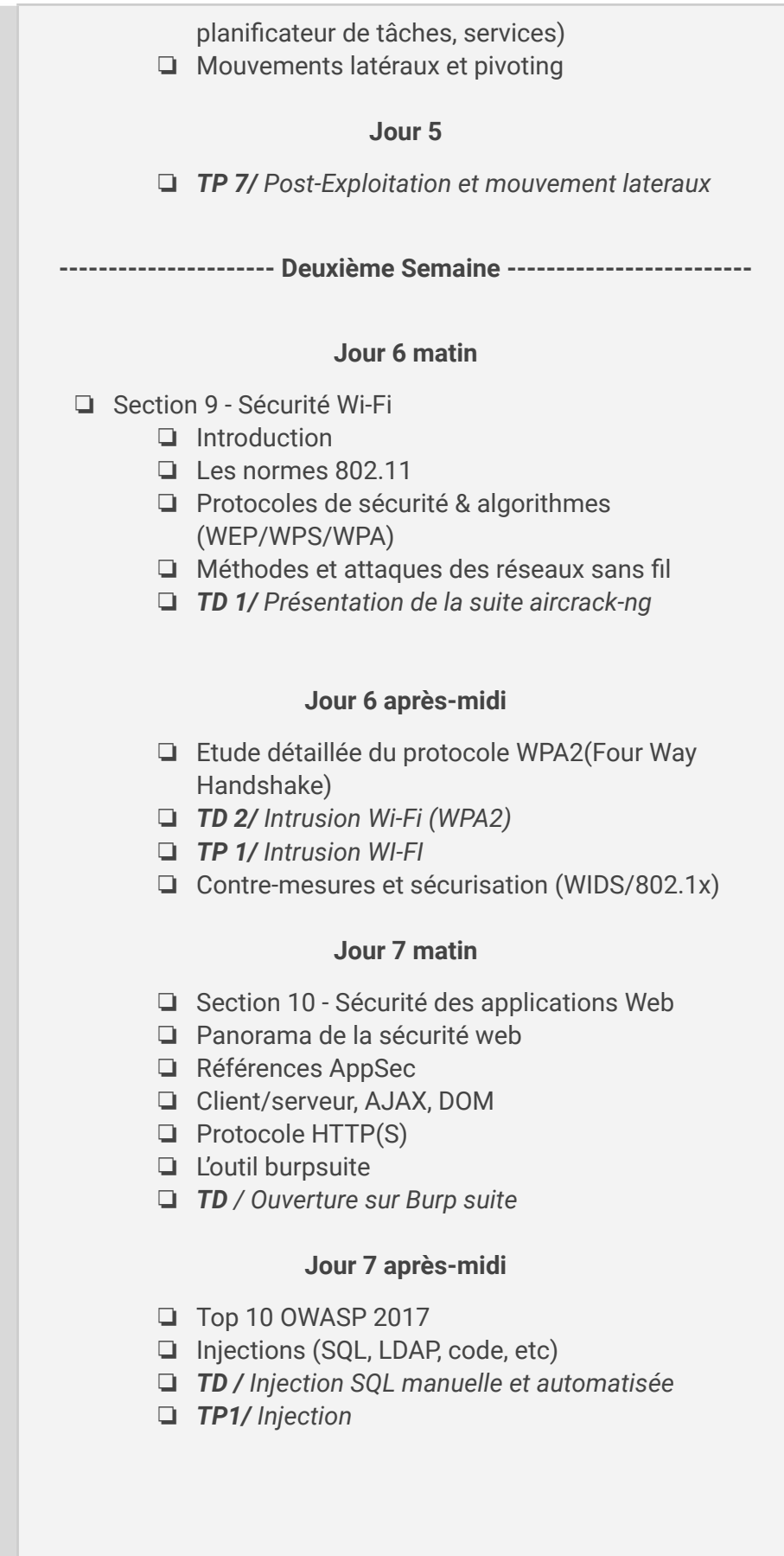

#### **Jour 8 matin**

- ❏ Faiblesse d'authentification
	- ❏ *TD/ Bruteforce via burp suite*
- ❏ Exposition de données sensibles ❏ **TP /** *Exposition de donnée sensible*
- ❏ XXE/XPATH
- ❏ Faiblesse des contrôles d'accès ❏ *TP LFI / RFI / CSRF / VERB Tampering*

#### **Jour 8 après-midi**

- ❏ Mauvaise configuration de sécurité
- ❏ Cross-Site Scripting-XSS (Stored/Reflected/DOM Based)
- ❏ **TP /** Attaque XSS

#### **Jour 9 matin**

- ❏ Désérialisation non sécurisée
- ❏ Composants vulnérables
- ❏ **TP /** scan de vulnérabilité (WPScan, Nikto, Openvas, NMAP) et framework offensif (Metasploit)
- ❏ Fuzzing & post exploitation

#### **Jour 9 matin & après-midi**

- ❏ Section 11 Analyse et rapport
	- ❏ Étude et analyse des résultats
	- ❏ Mise en perspective des résultats
	- ❏ Rédaction de rapport
	- ❏ Restitution de livrables exploitable par un CODIR
	- ❏ Recommandations, plan d'actions et suivi

#### **Jour 10**

❏ **TP** : Réalisation d'un test d'intrusion complet & Rapport

# **Programme - Techniques de Hacking avancées**

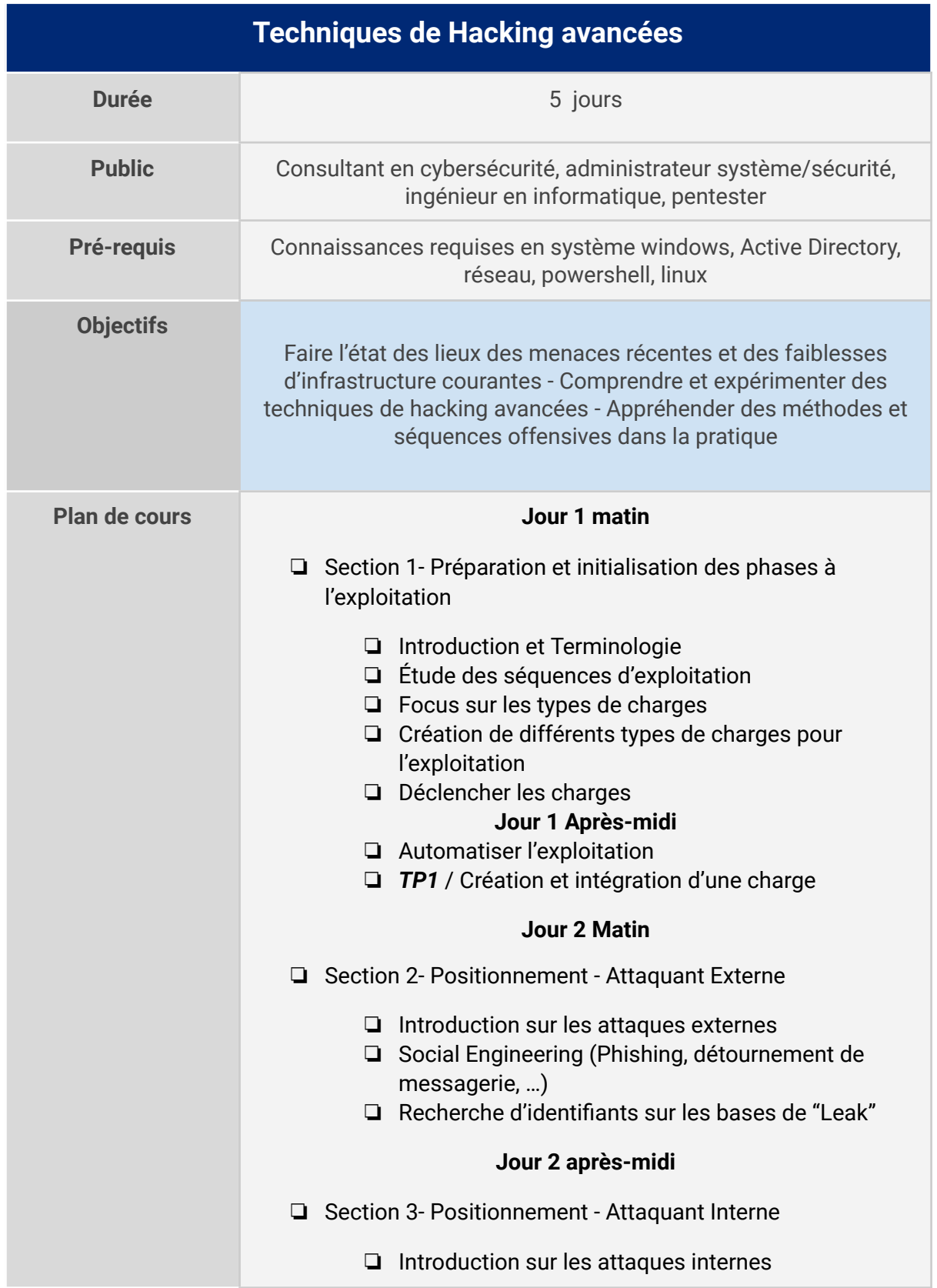

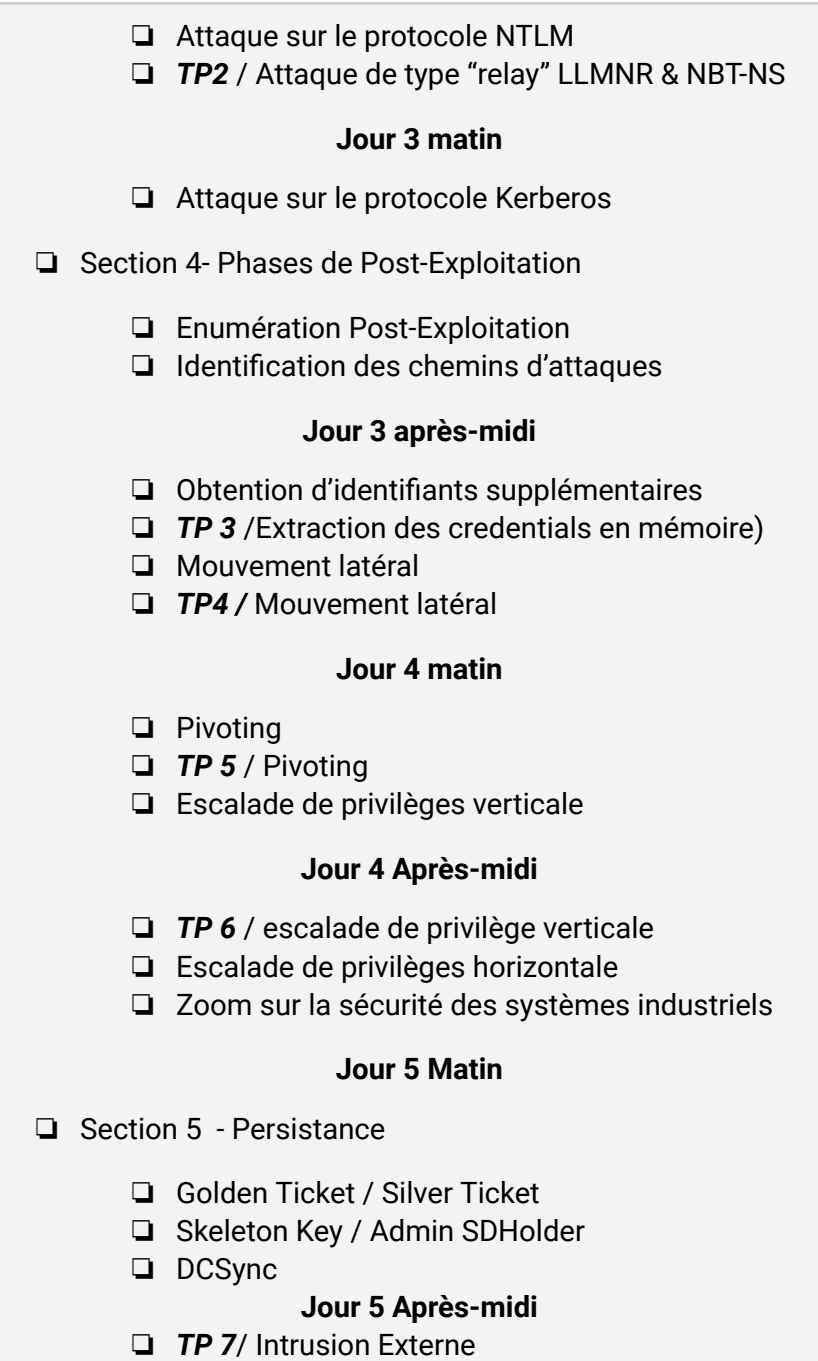

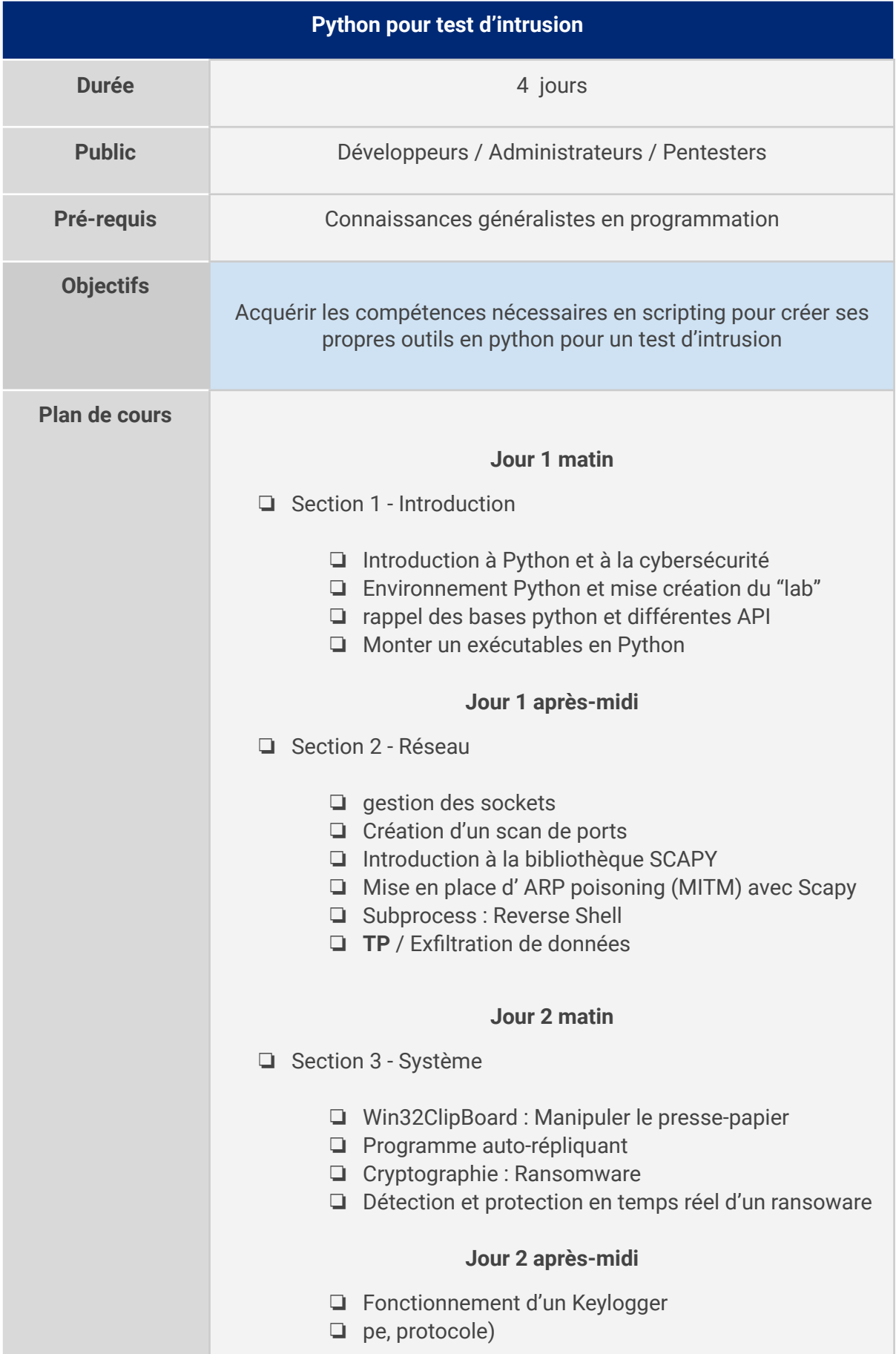

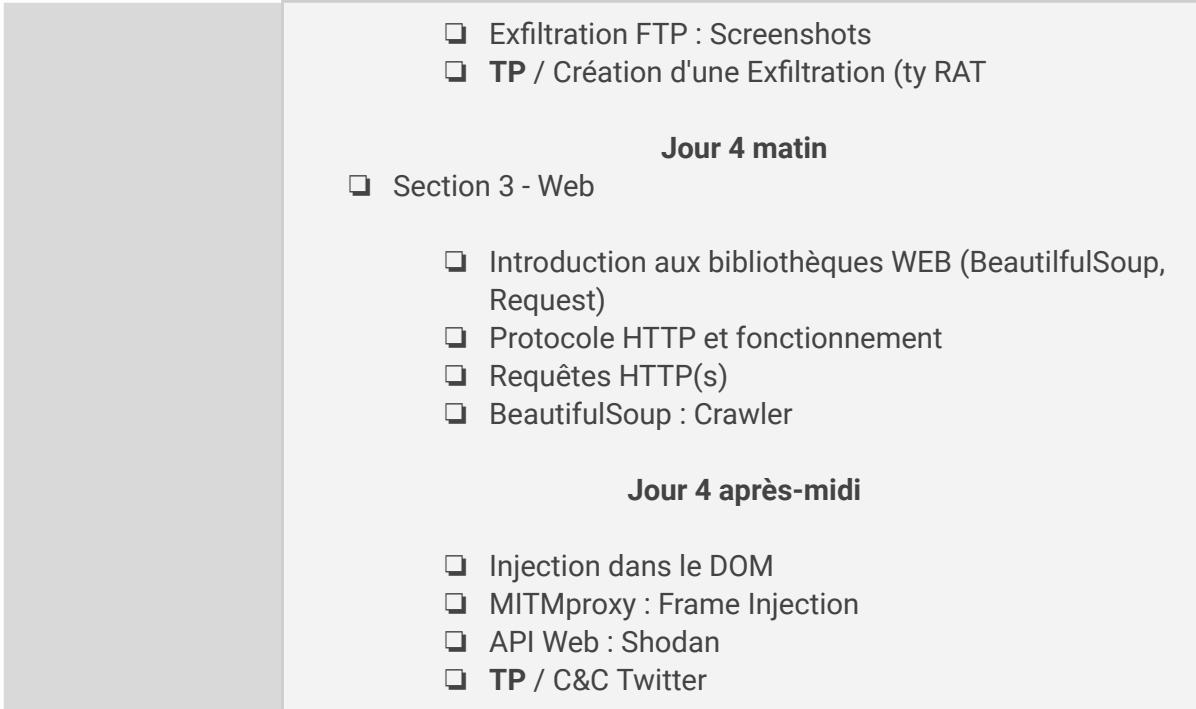

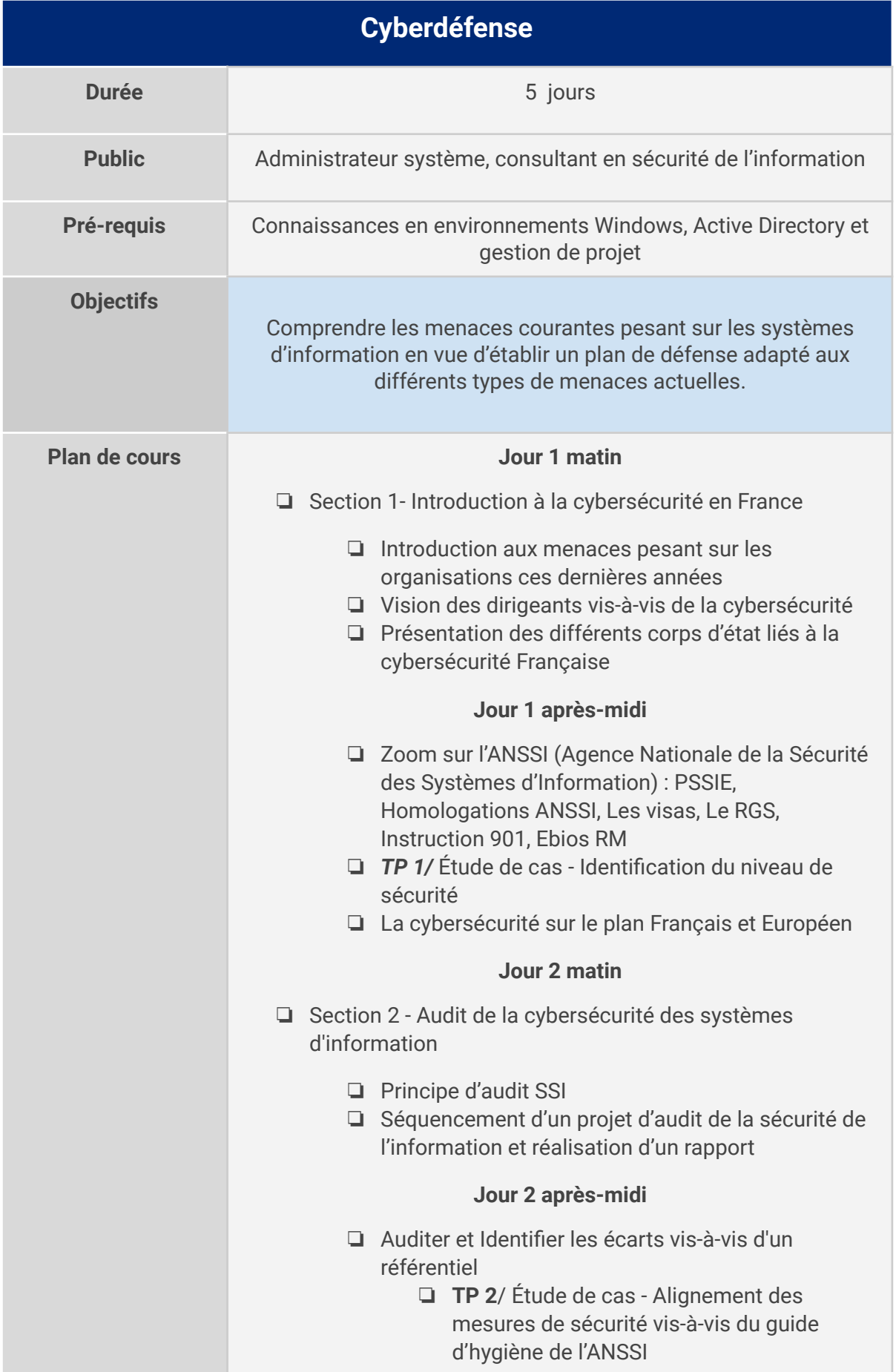

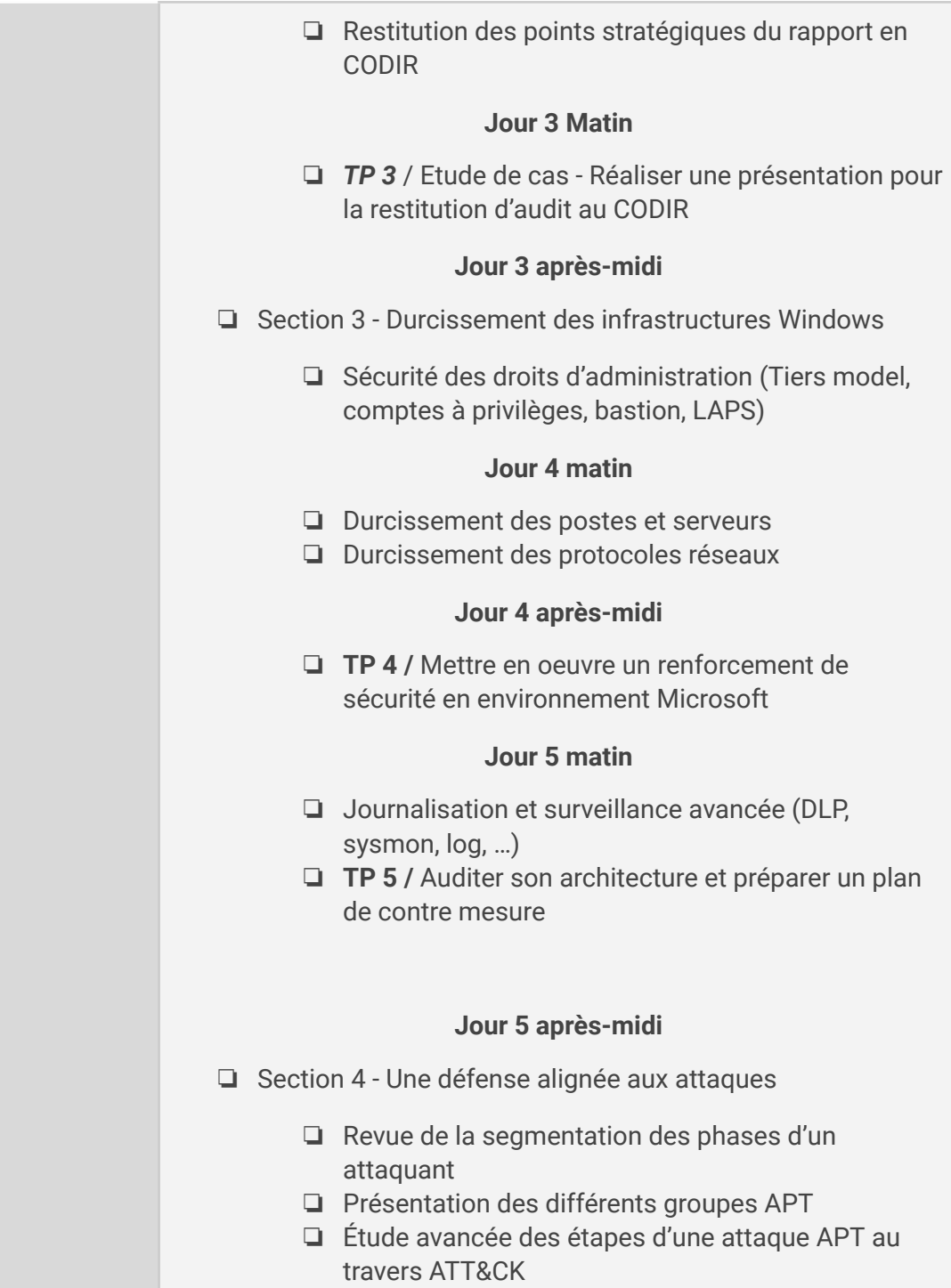

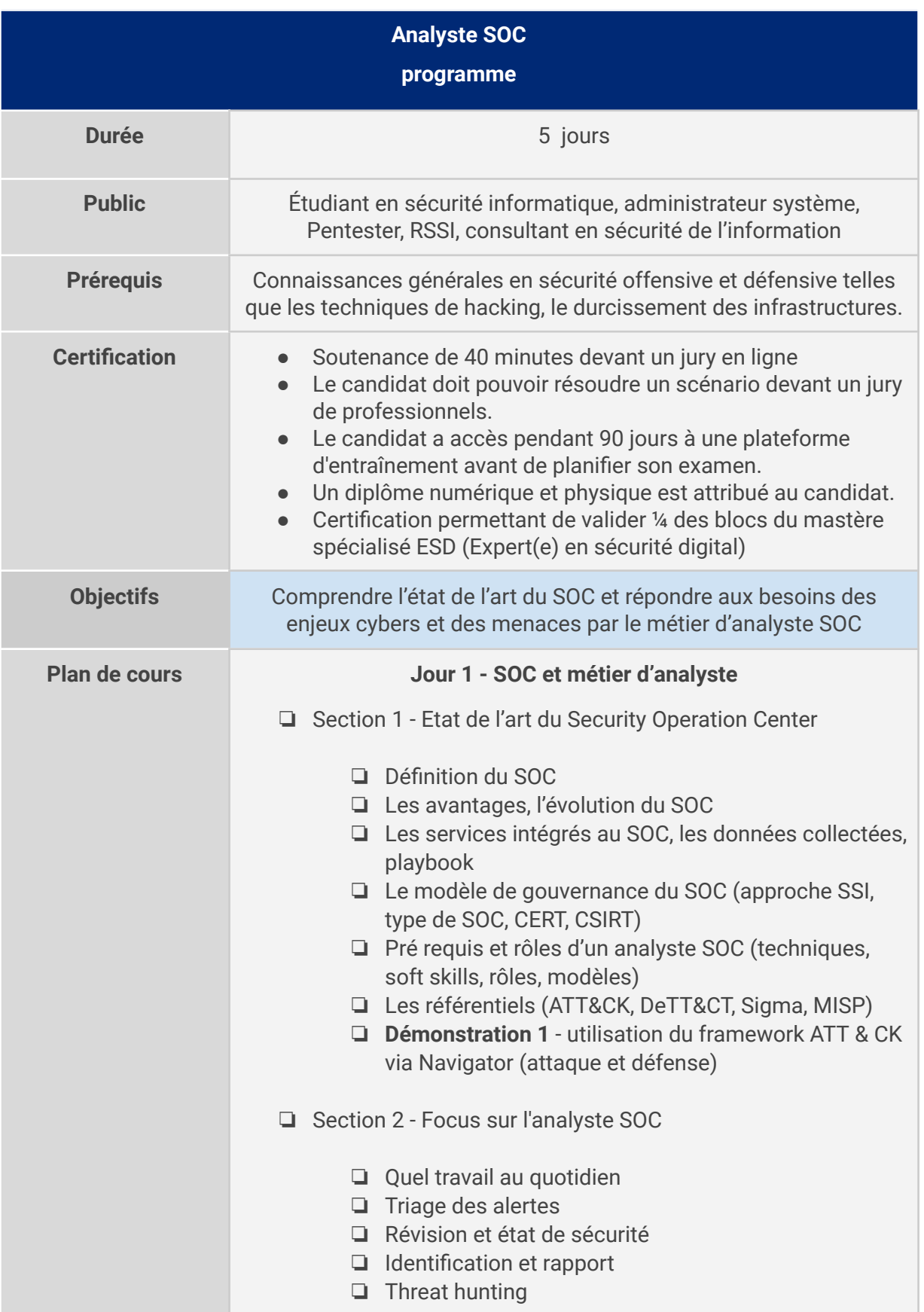

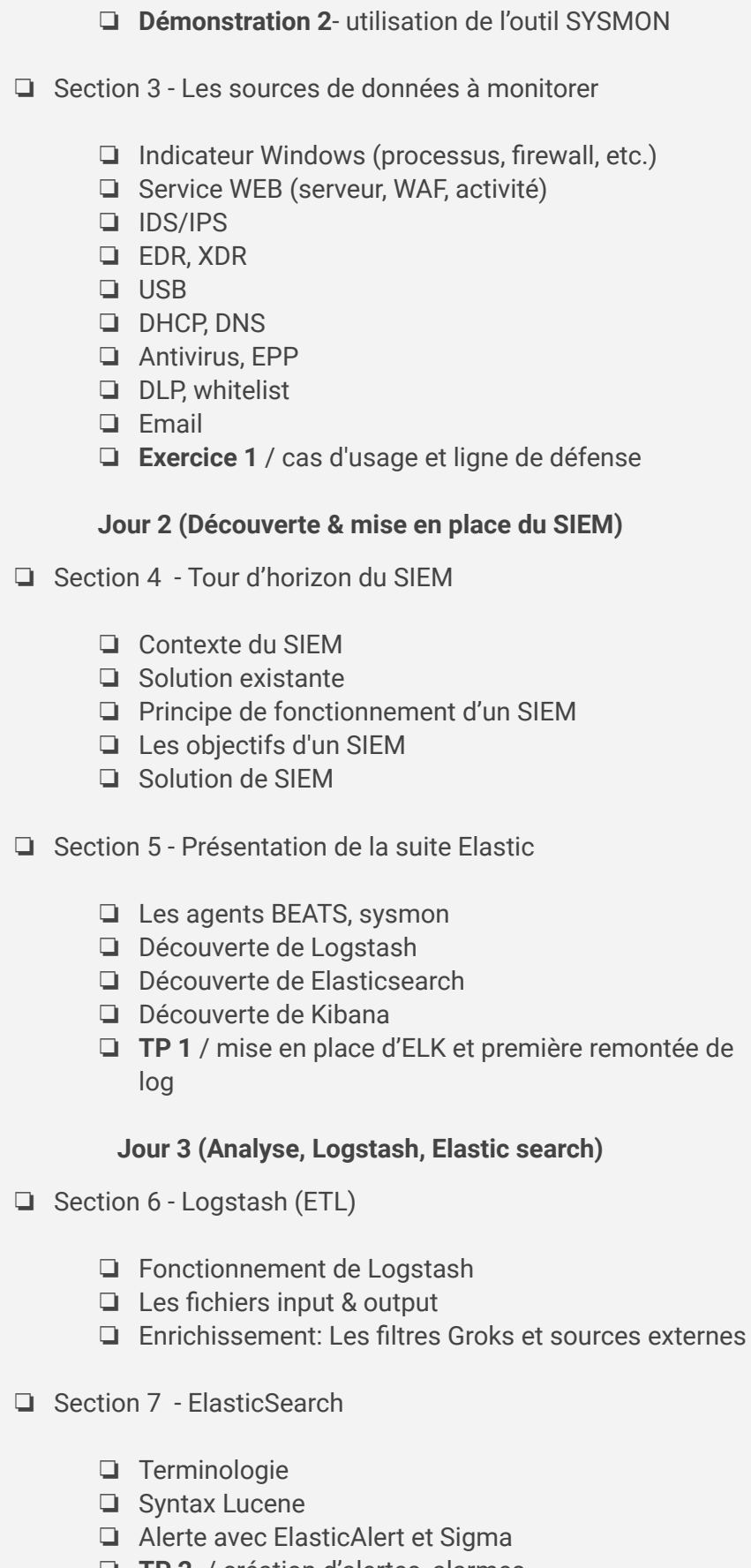

❏ **TP 2** / création d'alertes, alarmes

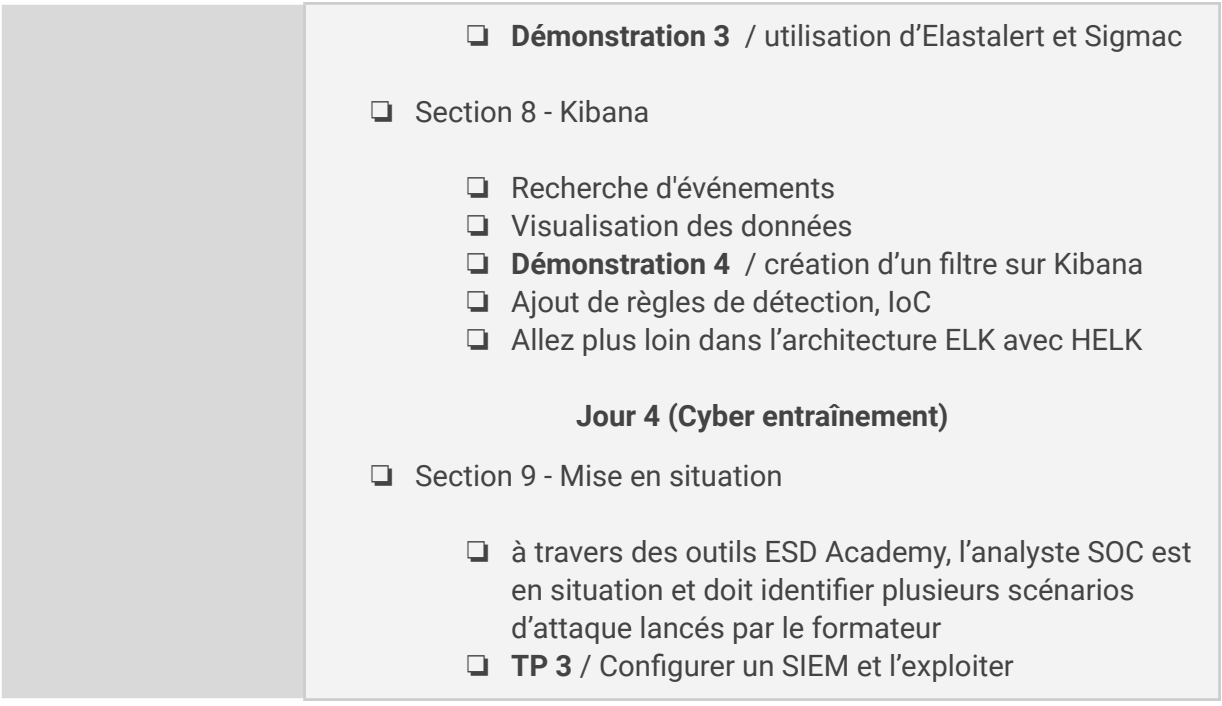

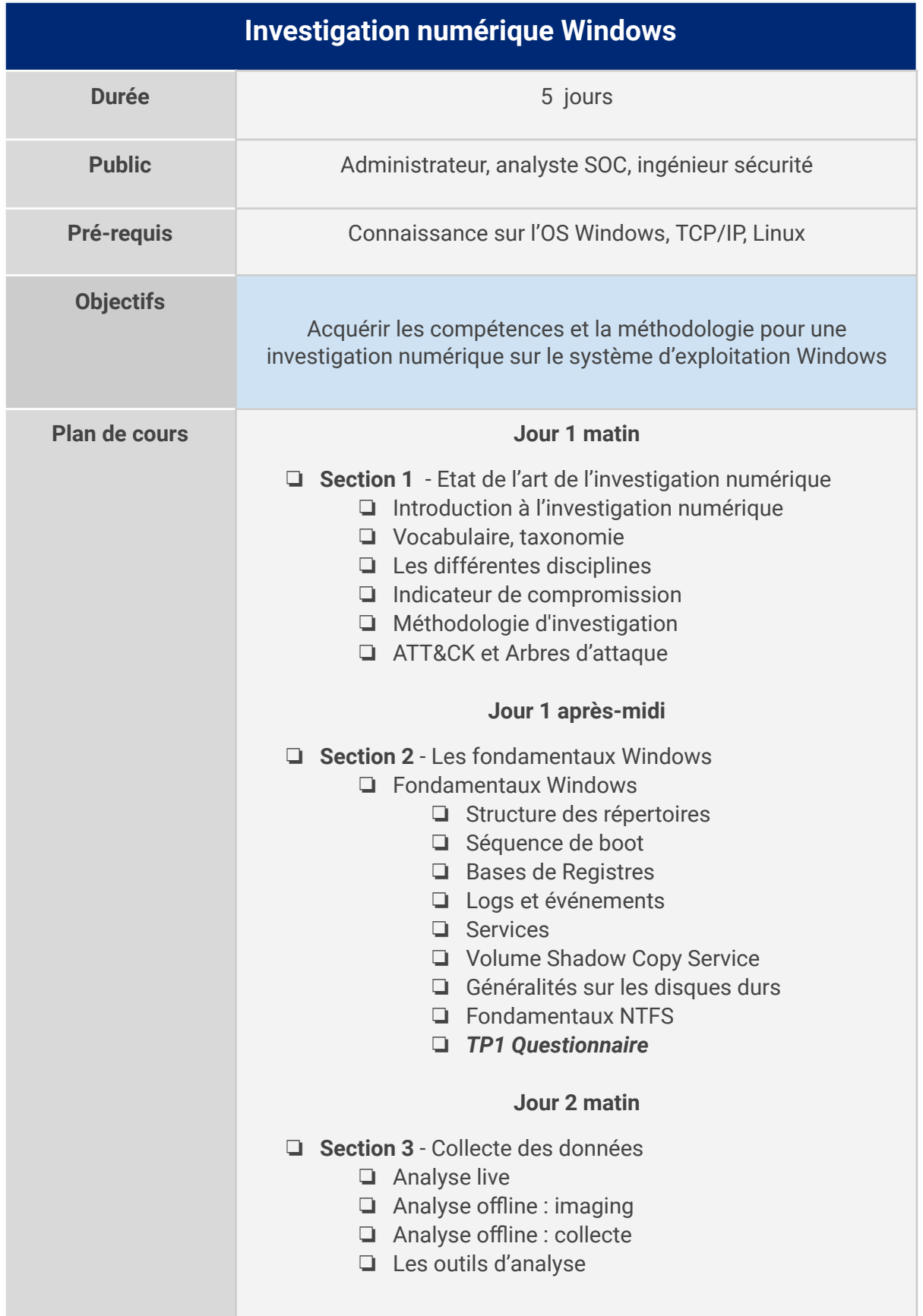

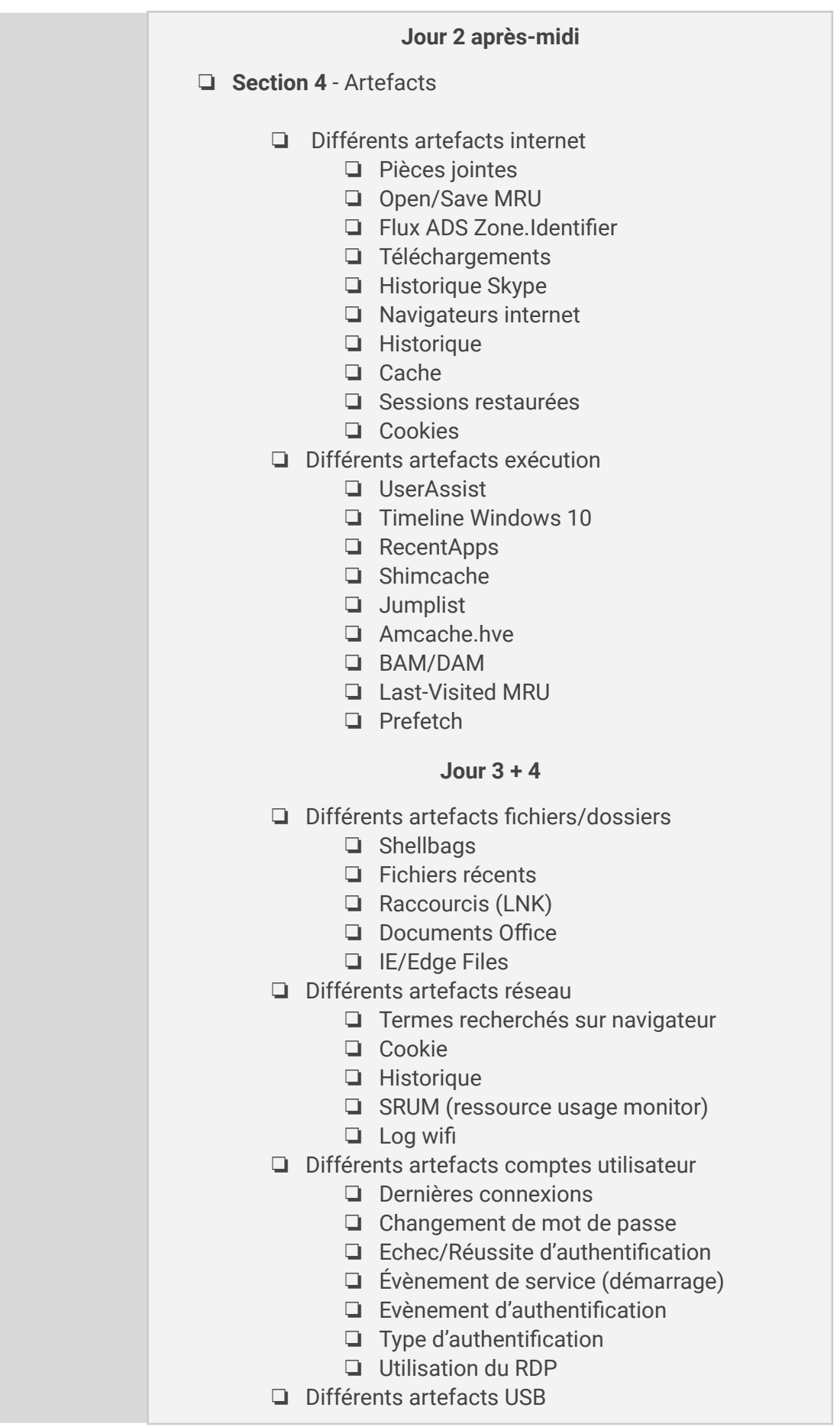

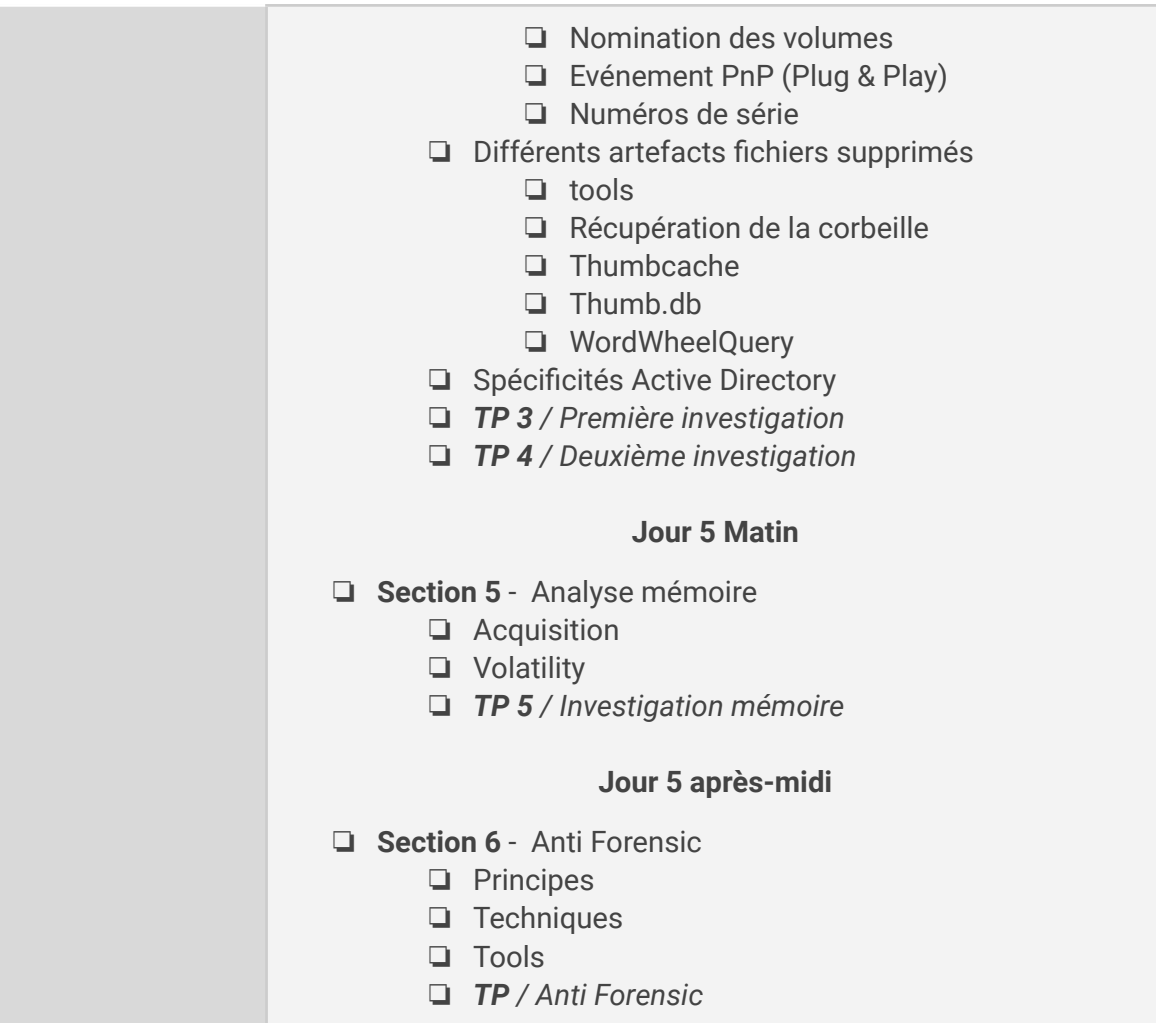

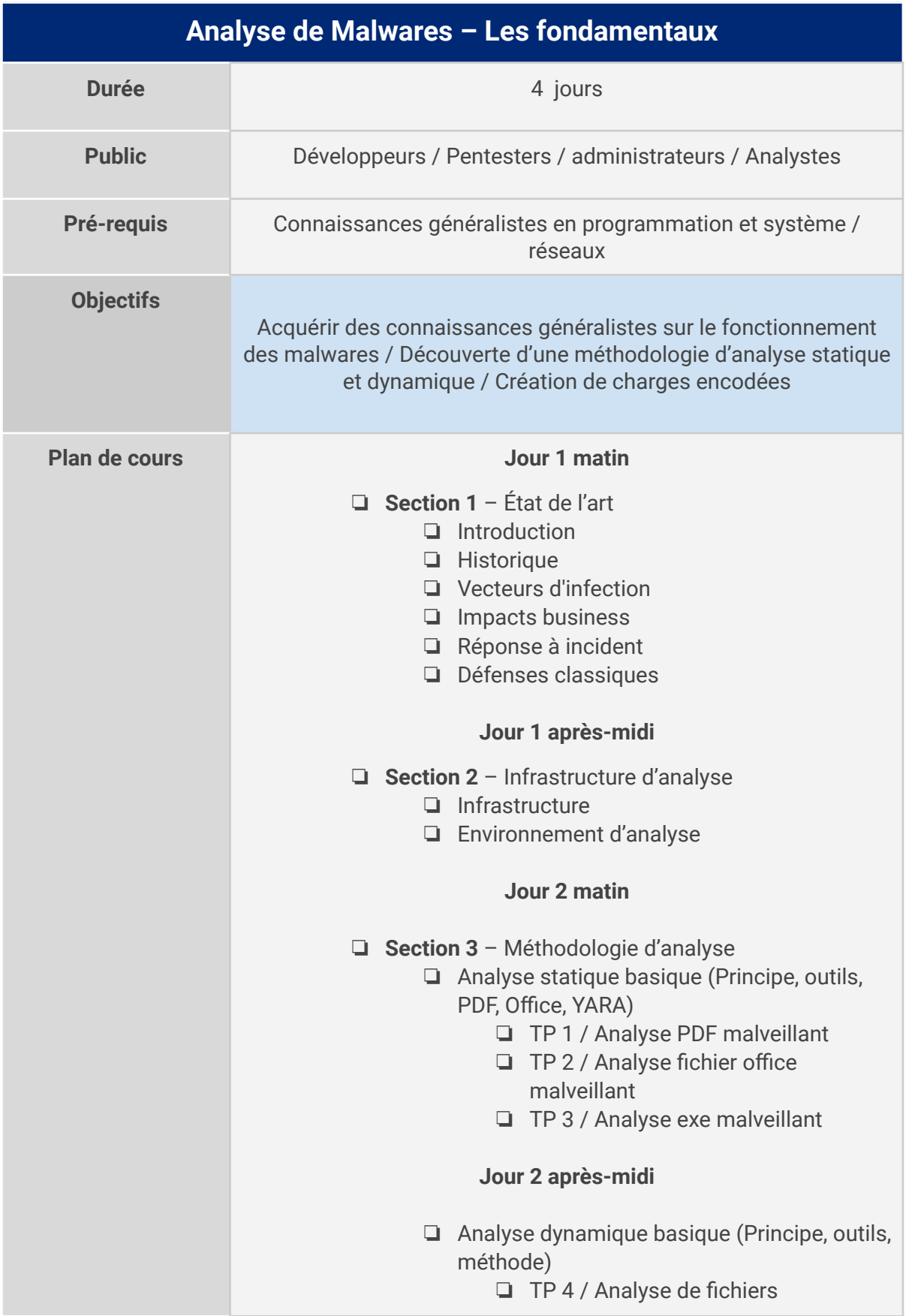

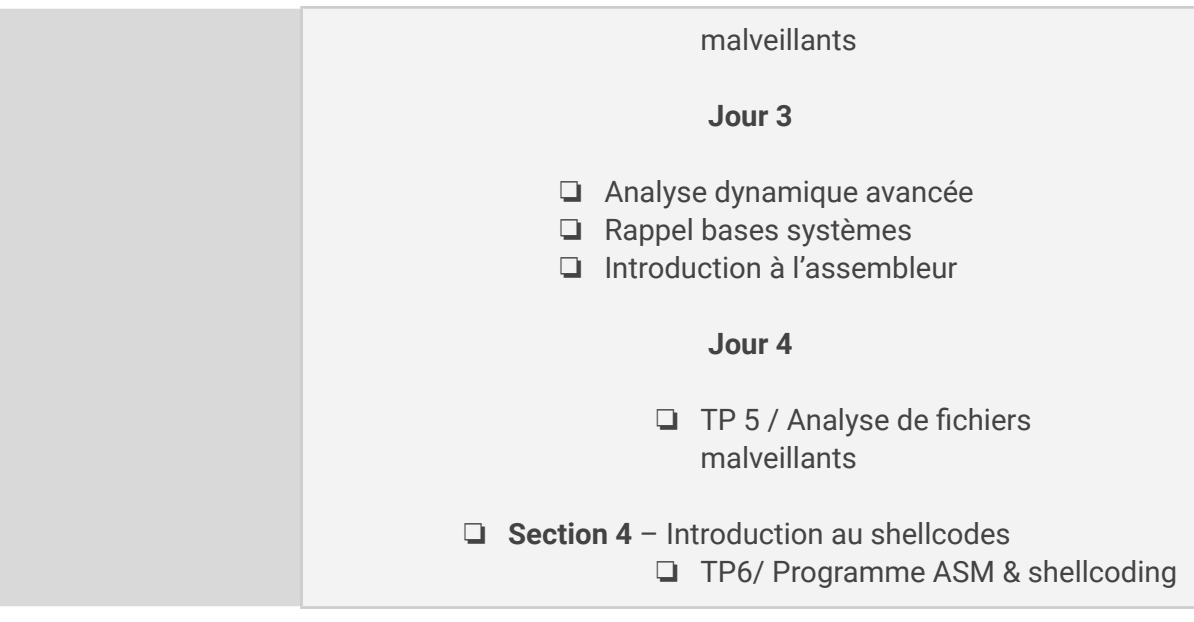

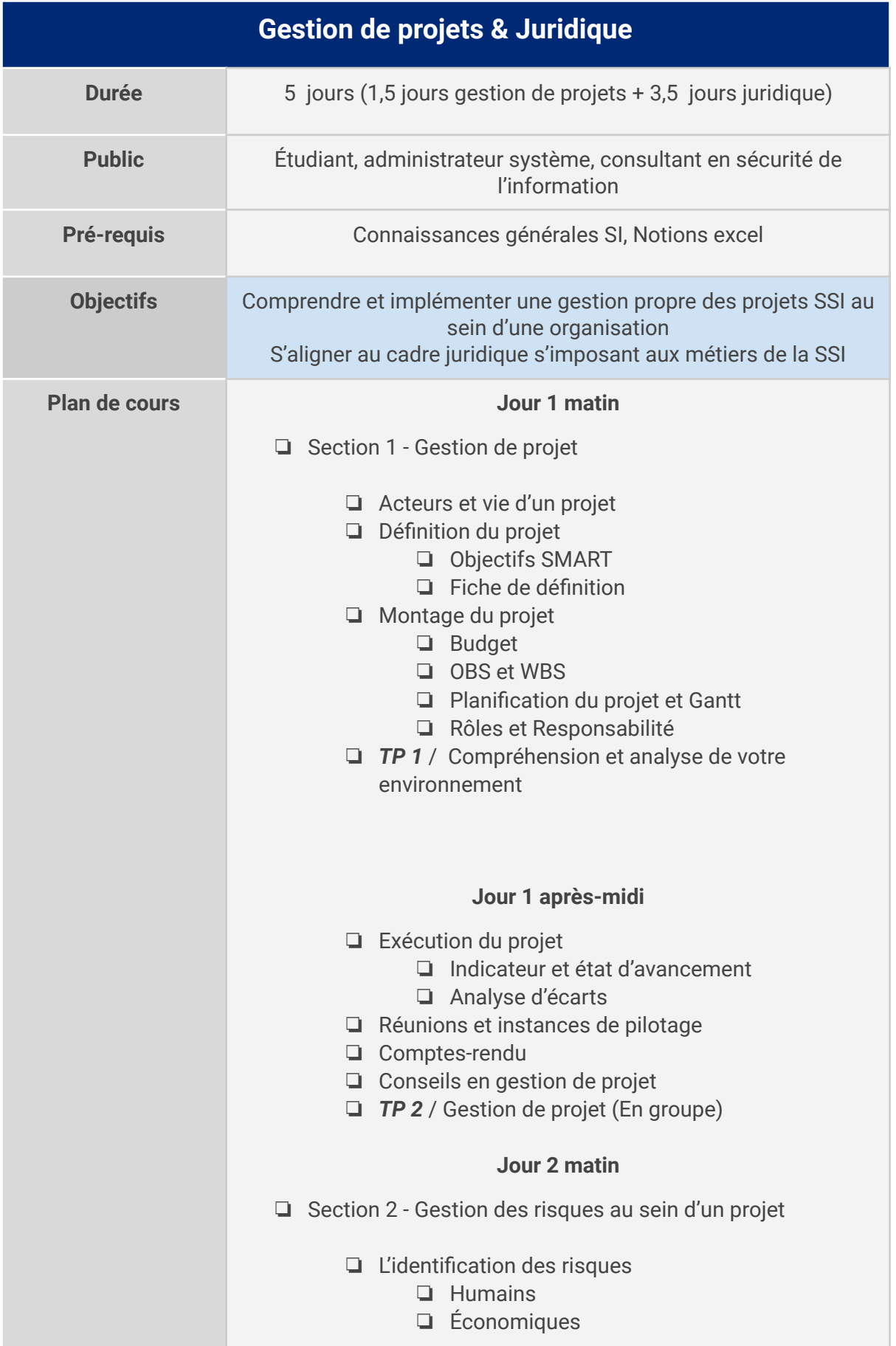

- ❏ Temporels
- ❏ Autres
- ❏ Priorisation des risques
- ❏ Réflexions et traitements des risques
- ❏ Suivi des risques
- ❏ *TP 3* / Analyse des risques "projet" (En groupe)

#### **Jour 2 après-midi**

- ❏ Section 3 Réglementation RGPD
	- ❏ RGPD : définitions et historique
	- ❏ Nouvelles obligations
	- ❏ Organismes concernés
	- ❏ Acteurs et intervenants
	- ❏ *TP 4 / Identification de traitement de données à caractère personnel*

#### **Jour 3 matin**

- ❏ Étapes clés d'une mise en conformité
- ❏ *TP 5 / Analyse d'impact relative à la protection des données (AIPD)*

#### **Jour 3 après-midi**

- ❏ Utilisation du SI pour une mise en conformité
- ❏ Erreurs courantes
- ❏ *TP 6 / Situation exceptionnelle vs RGPD*

#### **Jour 4**

- ❏ Section 4 Sécurité de l'information et juridique
	- ❏ Responsabilité légale du RSSI
	- ❏ Forensic : limites légales
	- ❏ Charte informatique
	- ❏ BYOD au sein des organisations
	- ❏ Sécurité de l'information vs utilisation personnelle du SI
	- ❏ Liens utiles
	- ❏ *TP 7 / CHU de Rouen : Identification des problèmes*

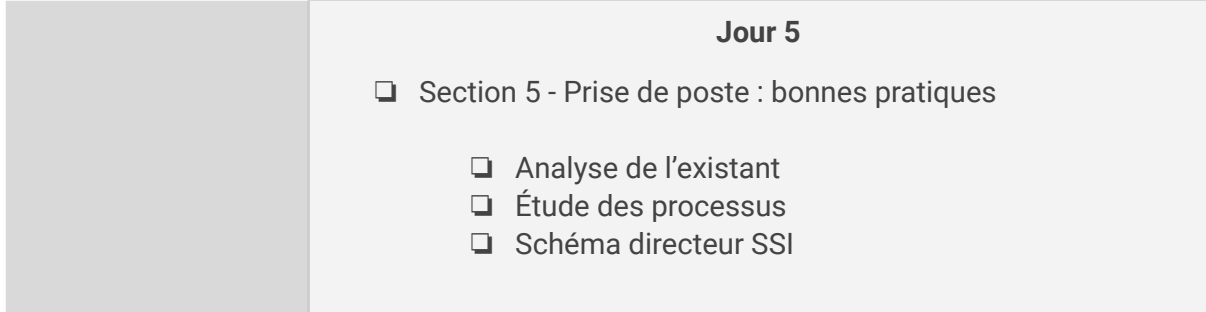

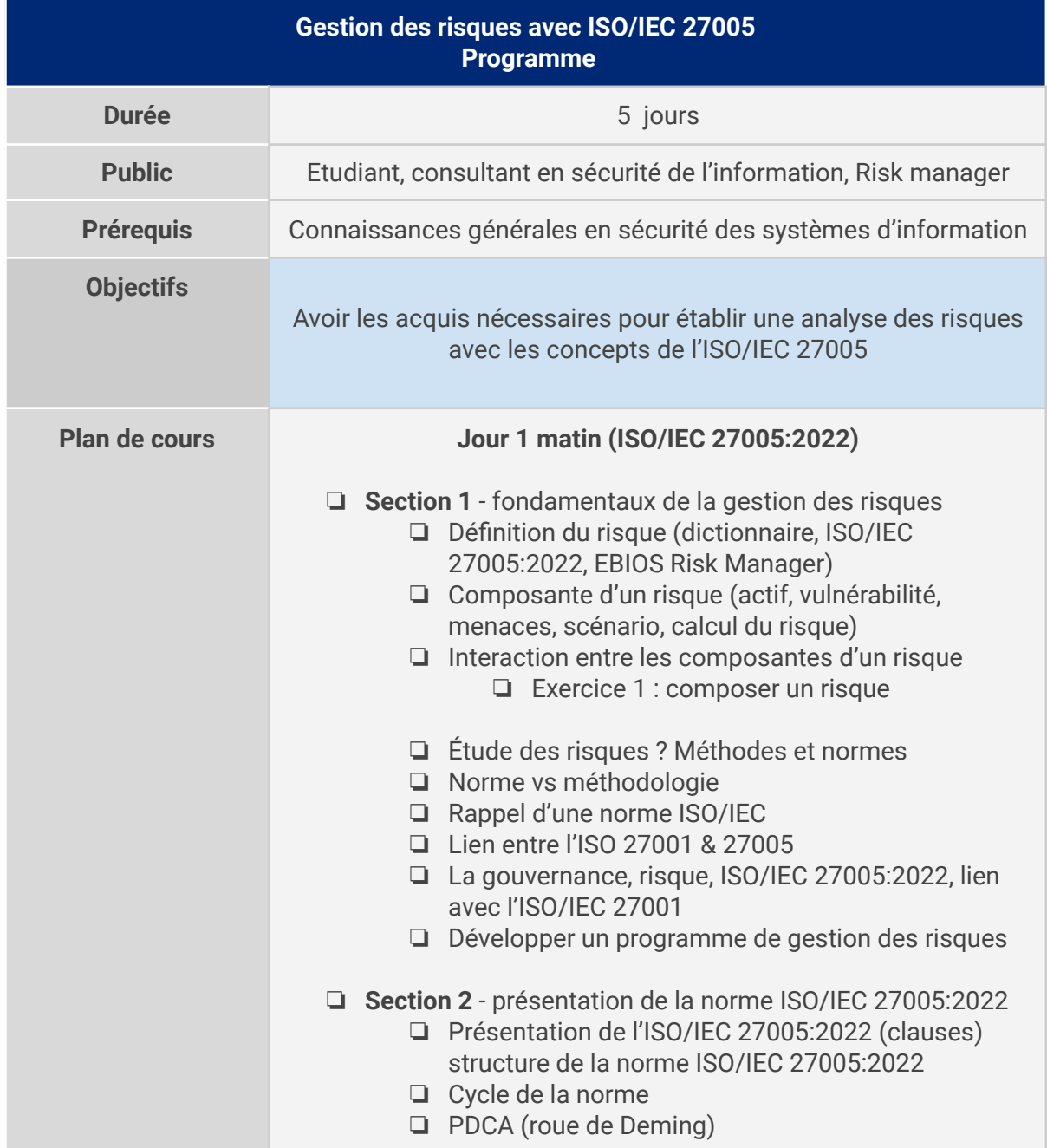

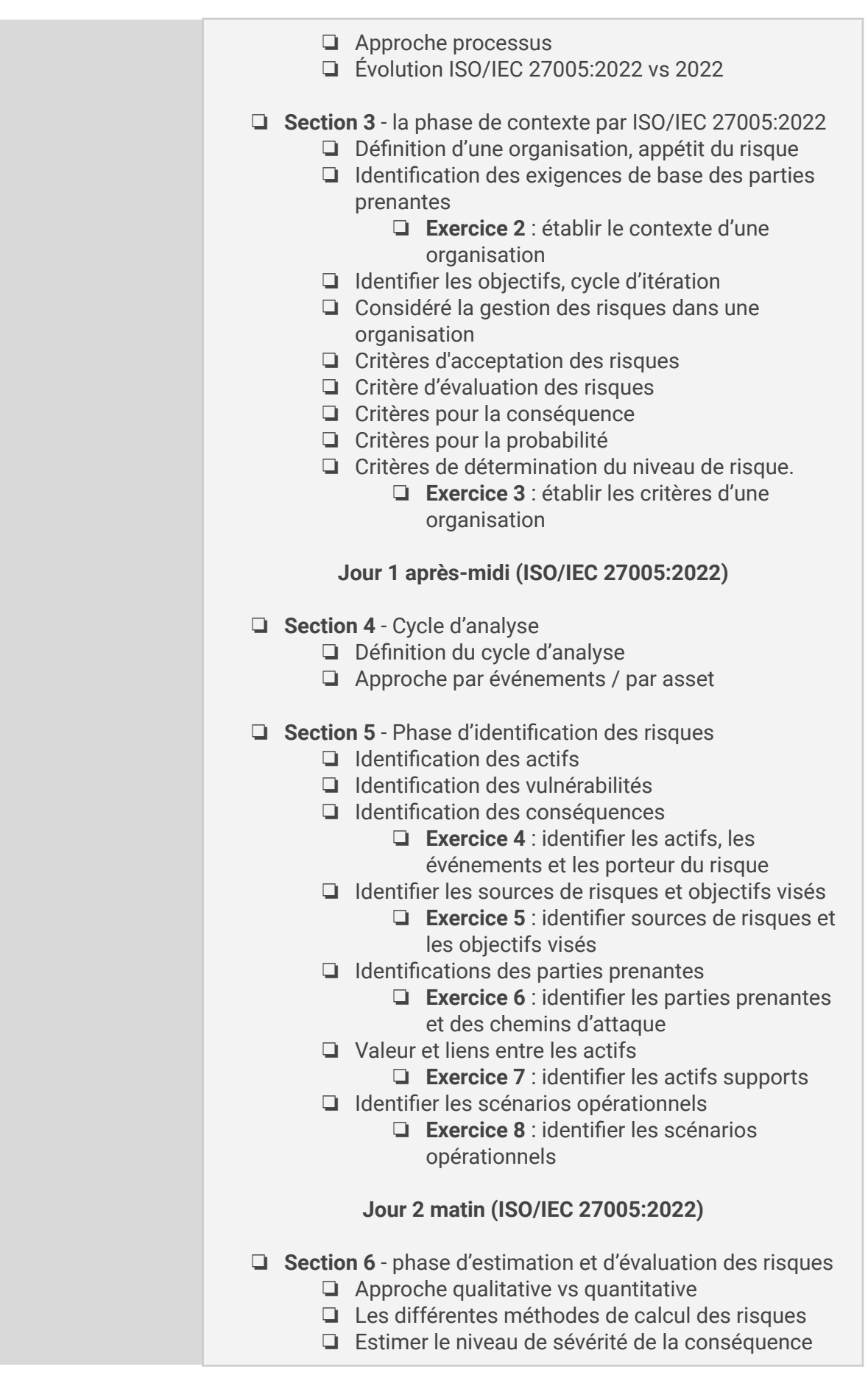

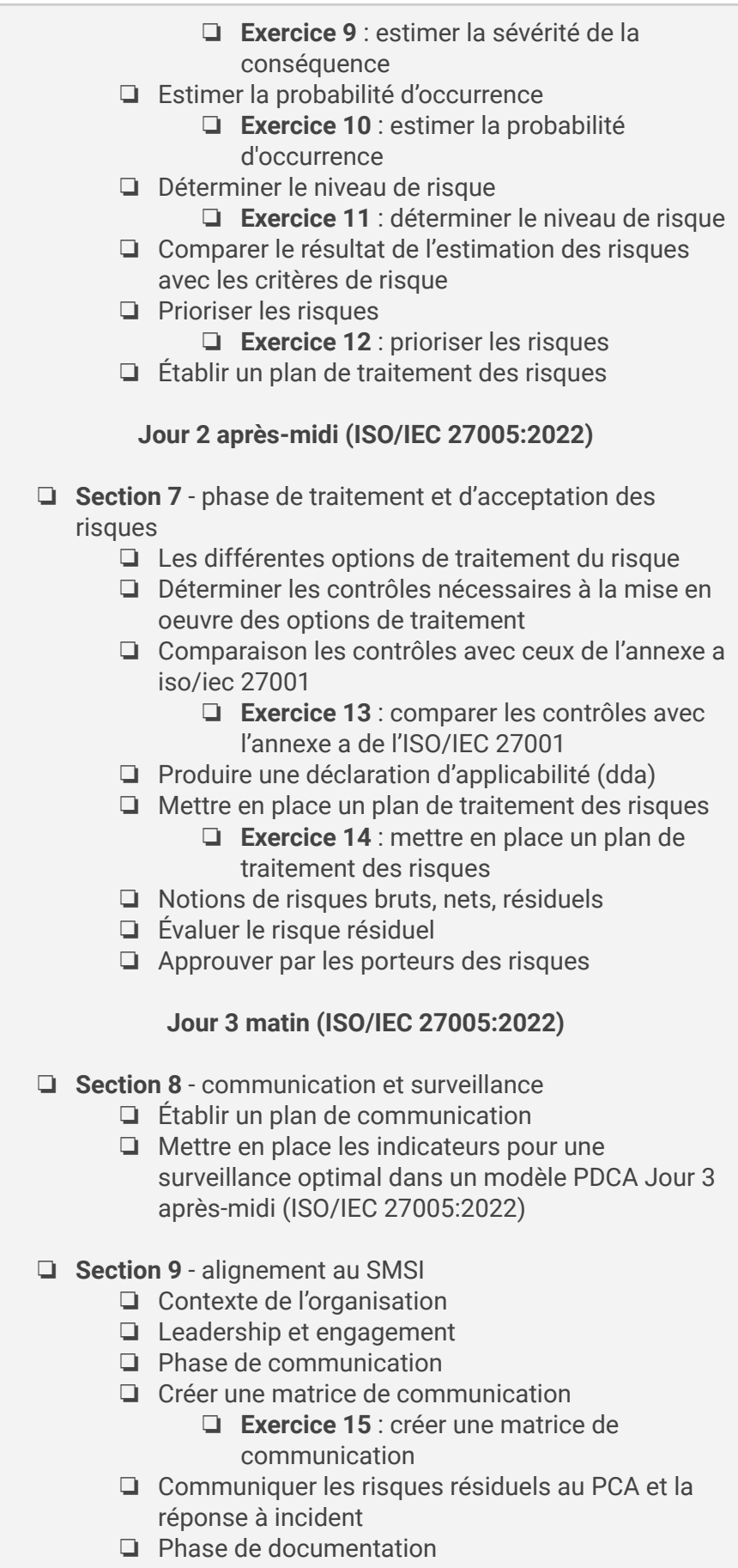

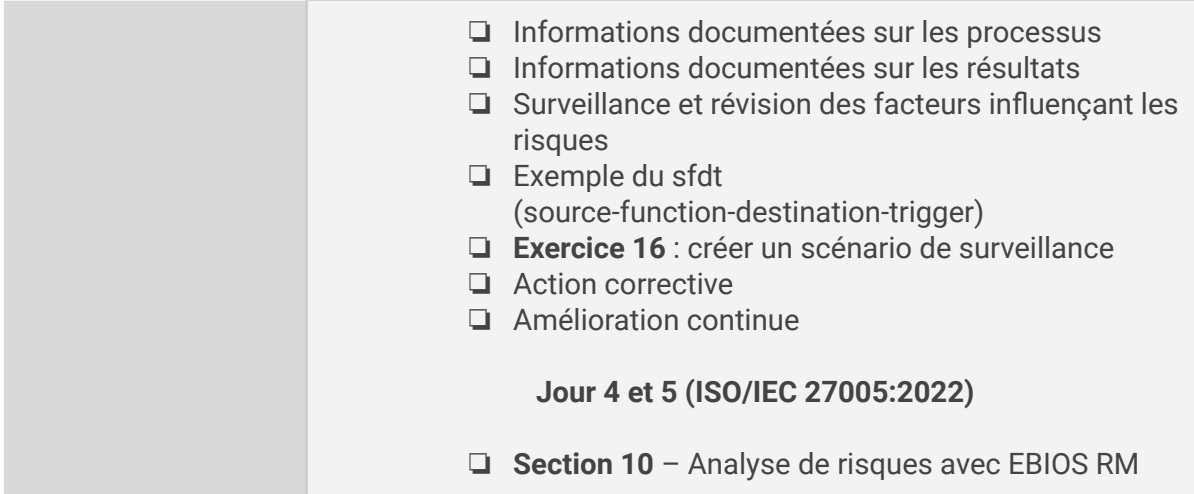

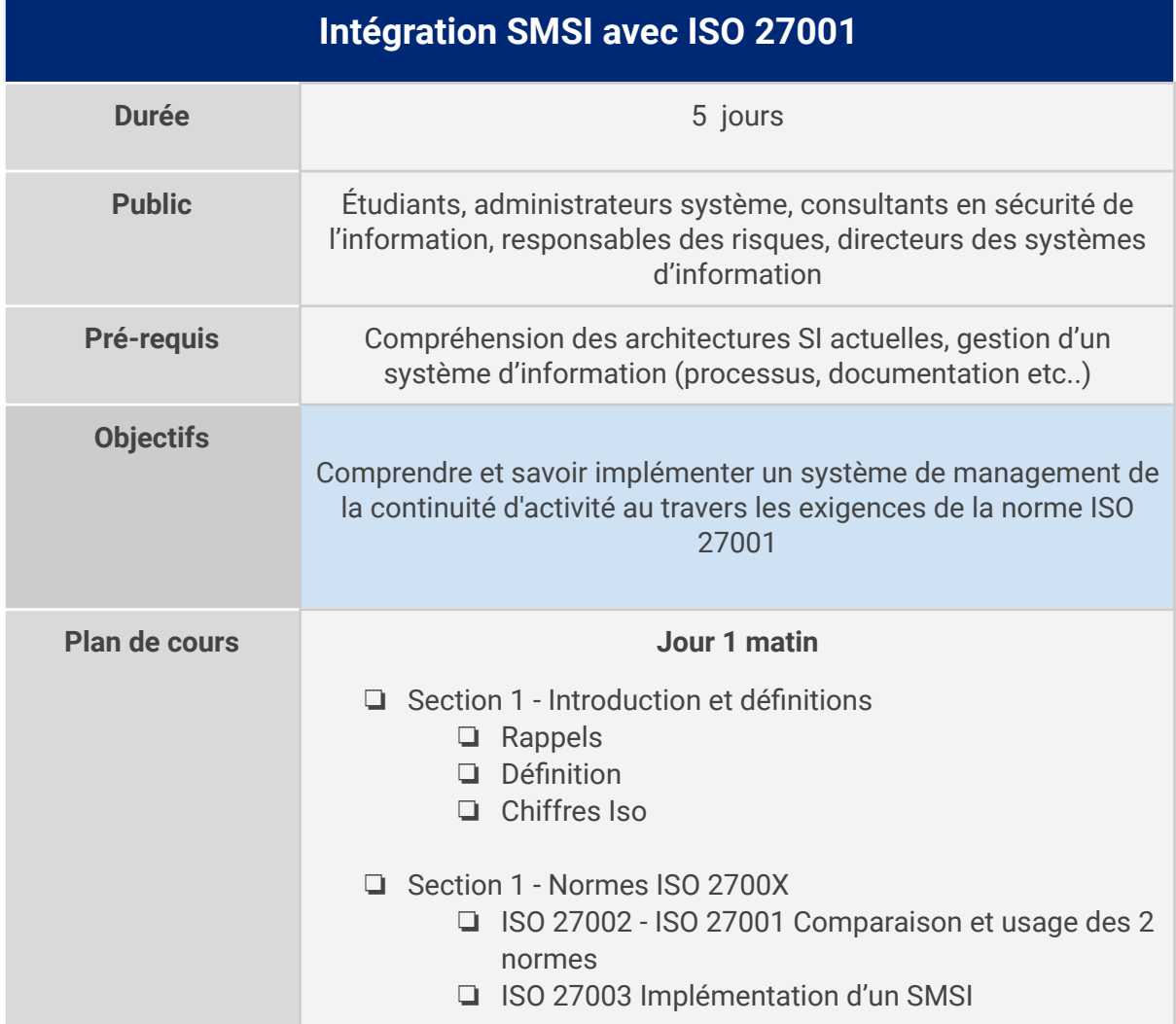

## ❏ ISO 27004 Indicateurs du SMSI ❏ ISO 27005 Appréciation des risques ❏ ISO 27007 Audit du SMSI ❏ ISO 27008 Revue des mesures de sécurité ❏ ISO 27035 Gestion des incidents de sécurité ❏ ISO 27 552 Extension ISO 27001 ❏ Normes et réglementation **Jour 1 après-midi** ❏ Section 3 - Système de management ❏ Définition et nature du projet ❏ Système de management intégré ❏ Maturité des processus **Jour 2 matin** ❏ Section 4 - Sécurité de l'information ❏ Introduction ❏ Définition ❏ Rappels **Jour 2 après midi** ❏ Section 5 - La norme ISO 27001:2017 ❏ Introduction ❏ Contexte de l'organisation ❏ **TP 1 /** Analyse SWOT-ISO 27001 **Jour 3 matin** ❏ Leadership ❏ **TP 2 /** Conception de la structure de la politique de sécurité ❏ Planification ❏ **TP 3 /** Norme 27001 et exigences vis-à-vis de la gestion des risques ❏ Planification (suite) ❏ **TP 4 /** Etude DDA **Jour 3 après-midi** ❏ Support ❏ **TP 5 /** Mesures de sécurité ❏ Fonctionnement ❏ Evaluation des performances ❏ **TP 6 /** Création d'indicateur de performance

#### **Jour 4 matin**

- ❏ Evaluation des performances (suite)
- ❏ **TP 7** / Analyse des non conformité

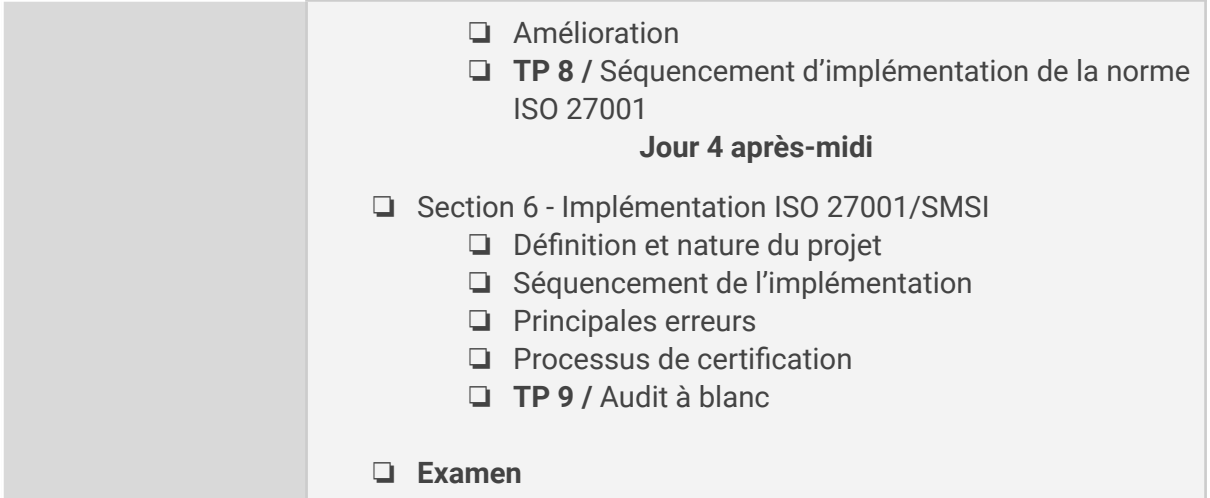

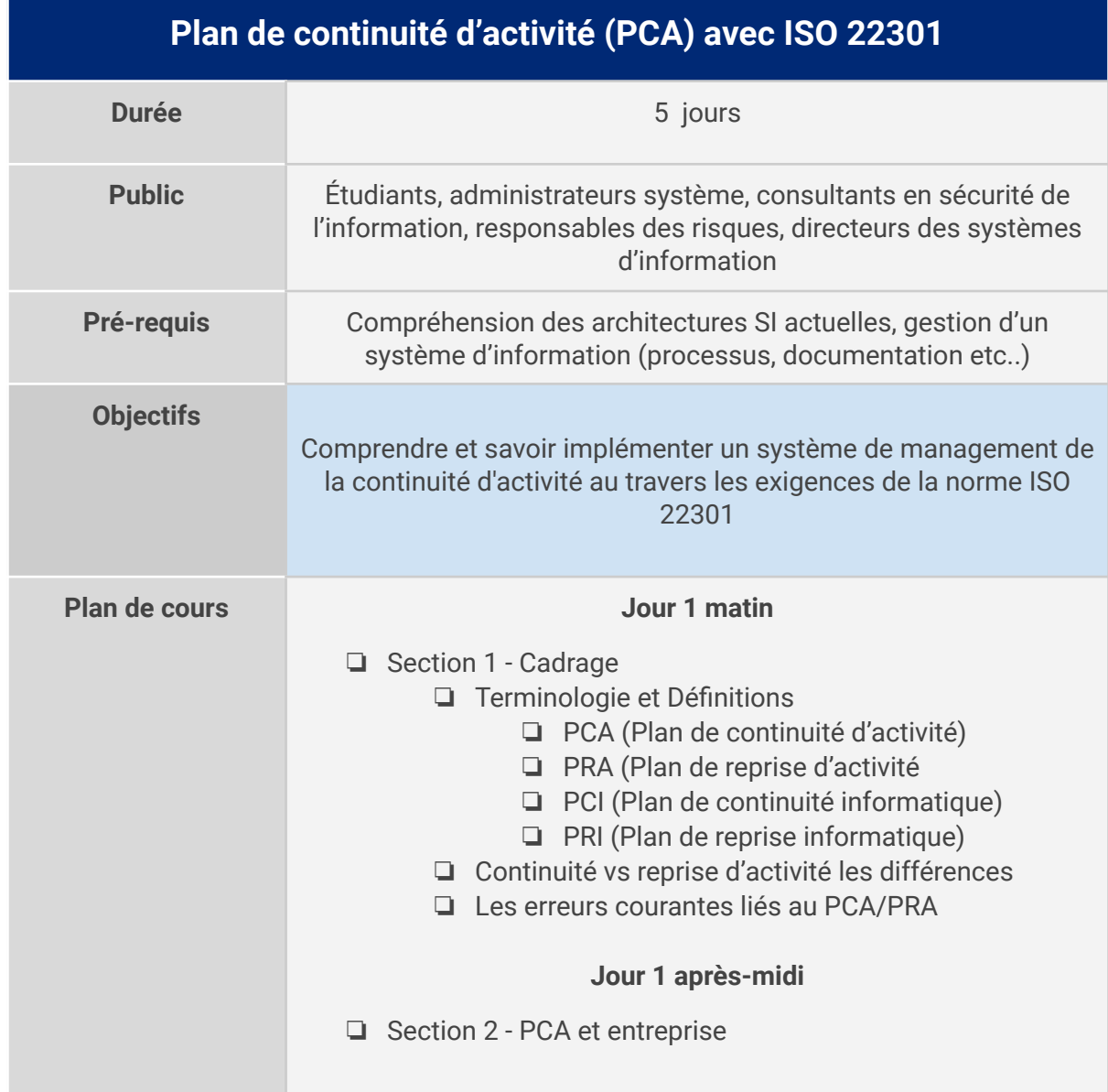

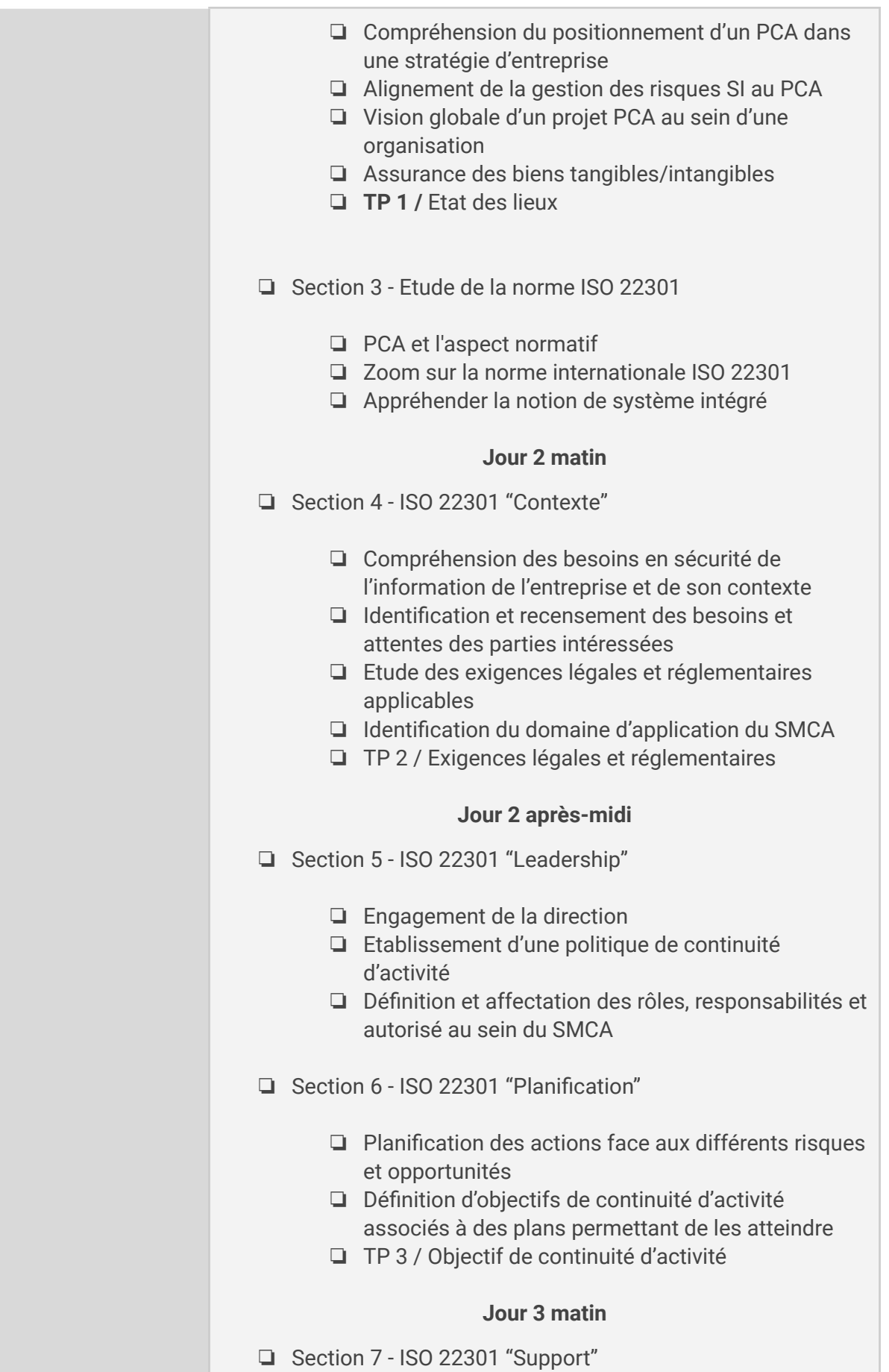

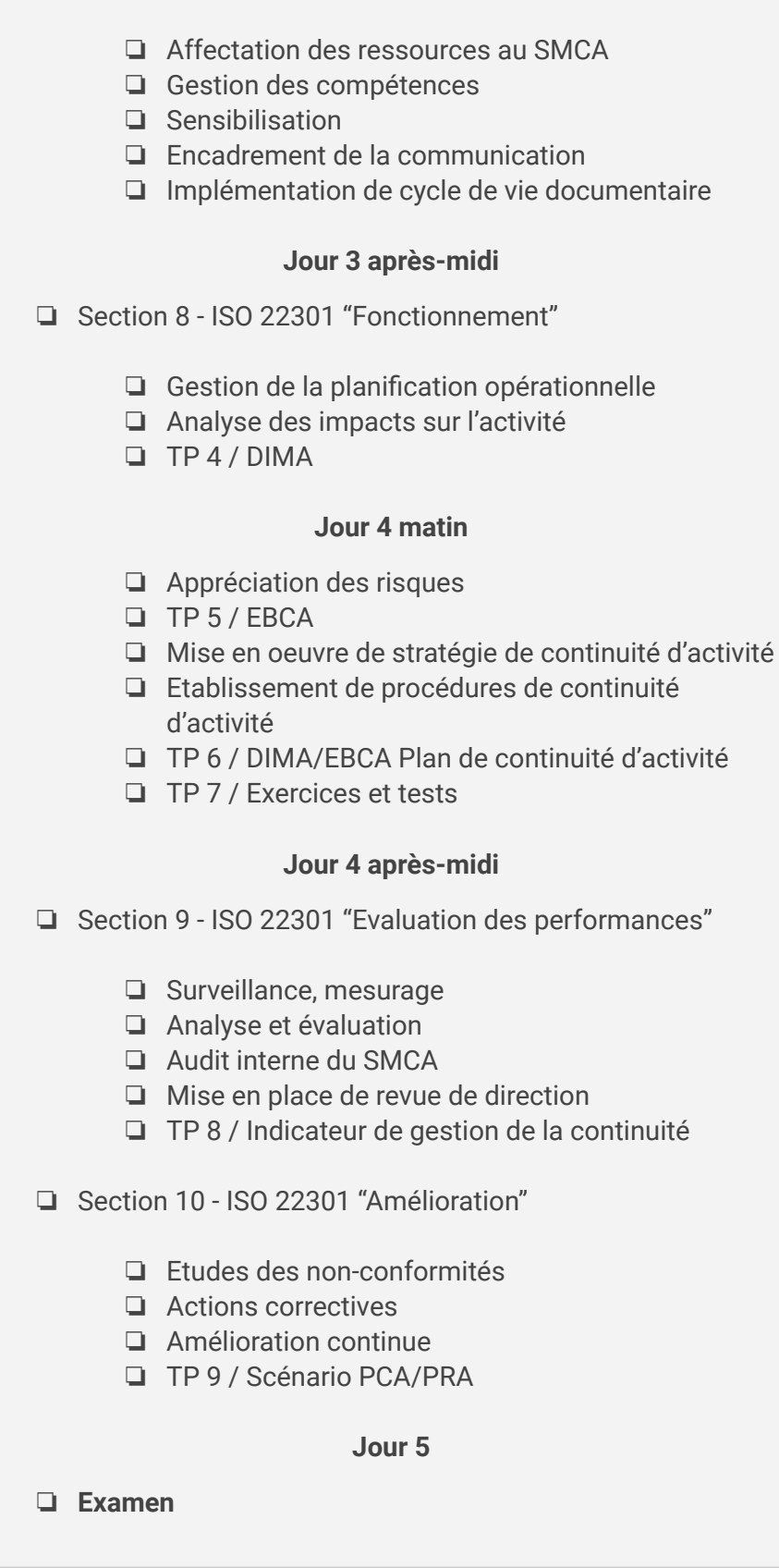

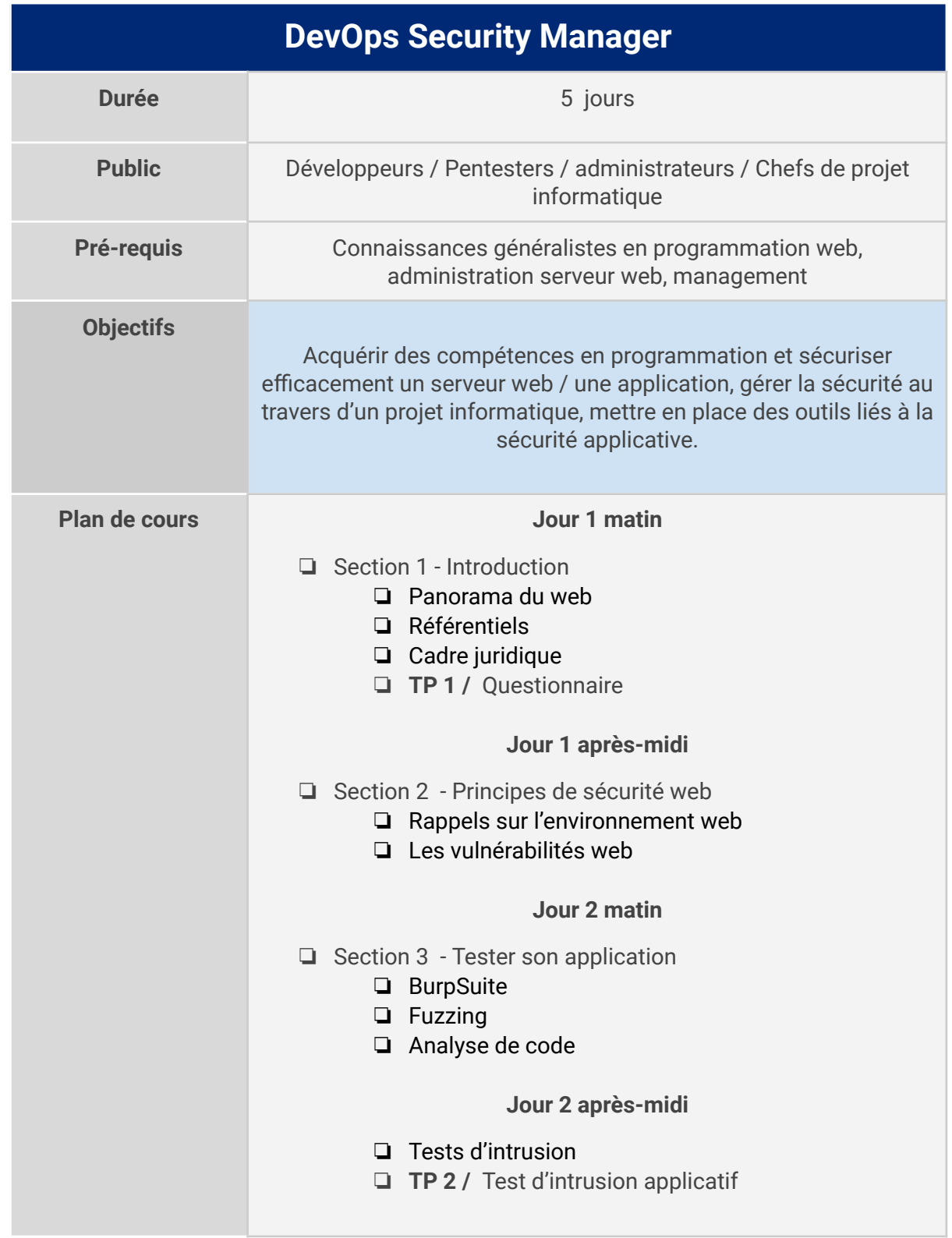

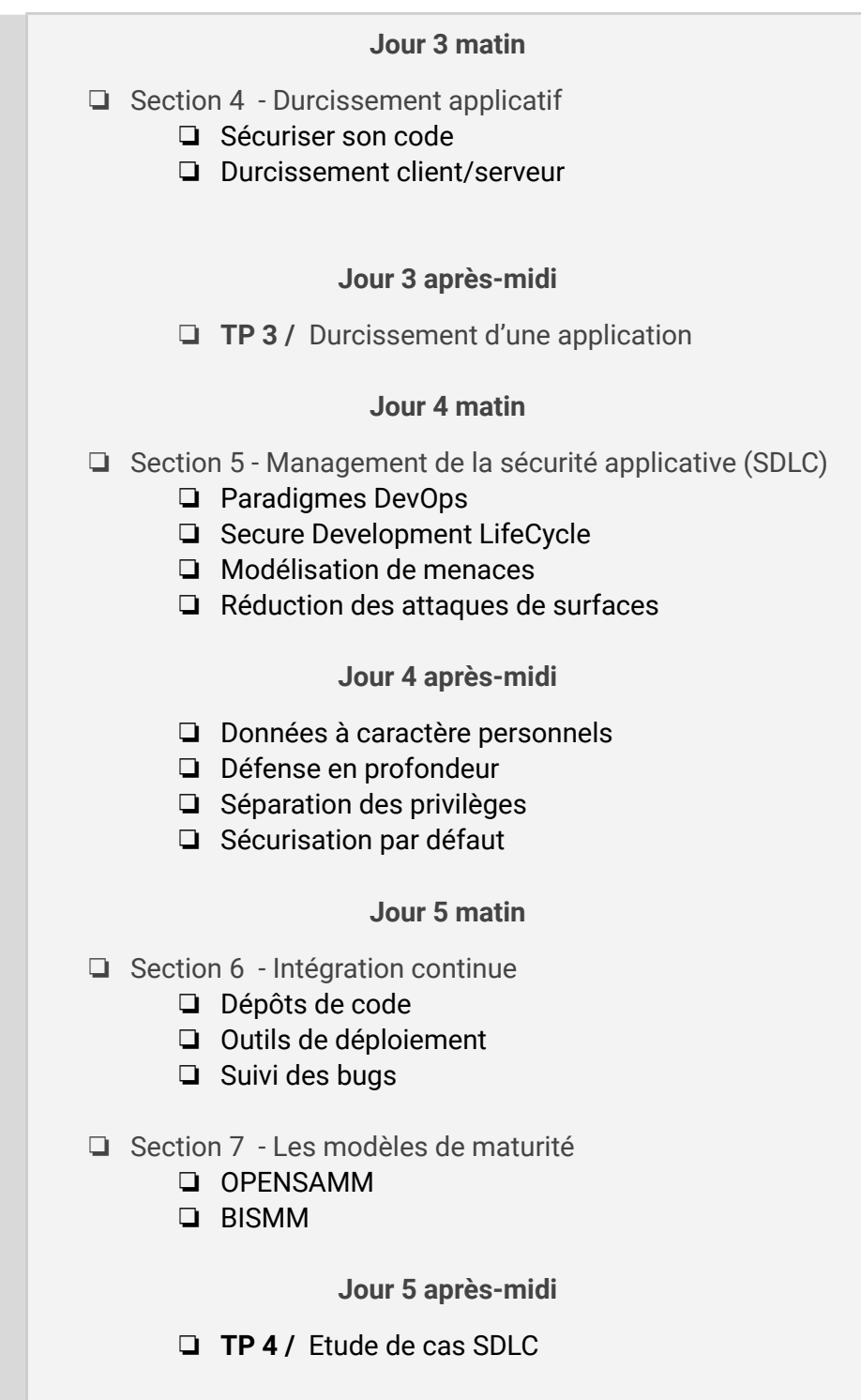

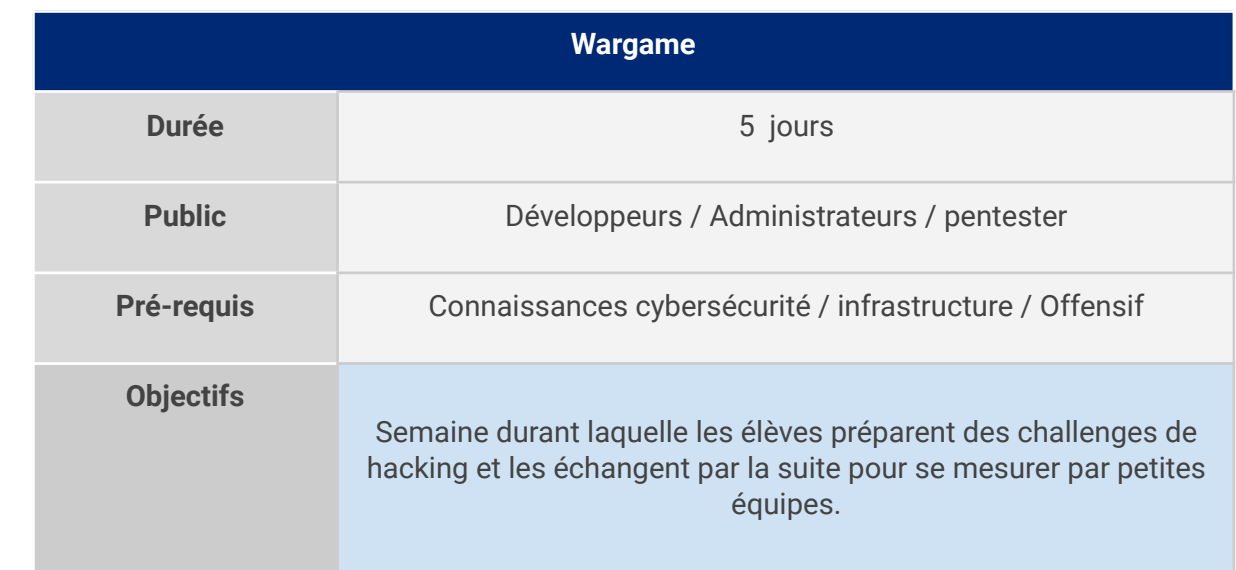